## 保育あそび(実験)

## やってみなけりゃわからない おもしろ じっけんタイム「光(プロジェクター)」part2

【対象年齢】3 歳~5 歳

【確認事項】子ども達が自分の影を映せるように、壁の一部を広く開けて準備してください。

準備する物 ・プロジェクター、ipad 動画を映し出す環境を整える ※プロジェクターは実験の光源としても使用 ・シーツもしくは、模造紙 1 枚 ※活動②でシルエットクイズを行う際に使用。 なるべく白色に近い無地で透けないものが望ましい。 ・その他 (影にして面白い物) おままごと道具(コップ、皿等)、ボール、洗濯ばさみ、積み木、ブロック、 人形、セロテープ台、バケツ等身近にある物

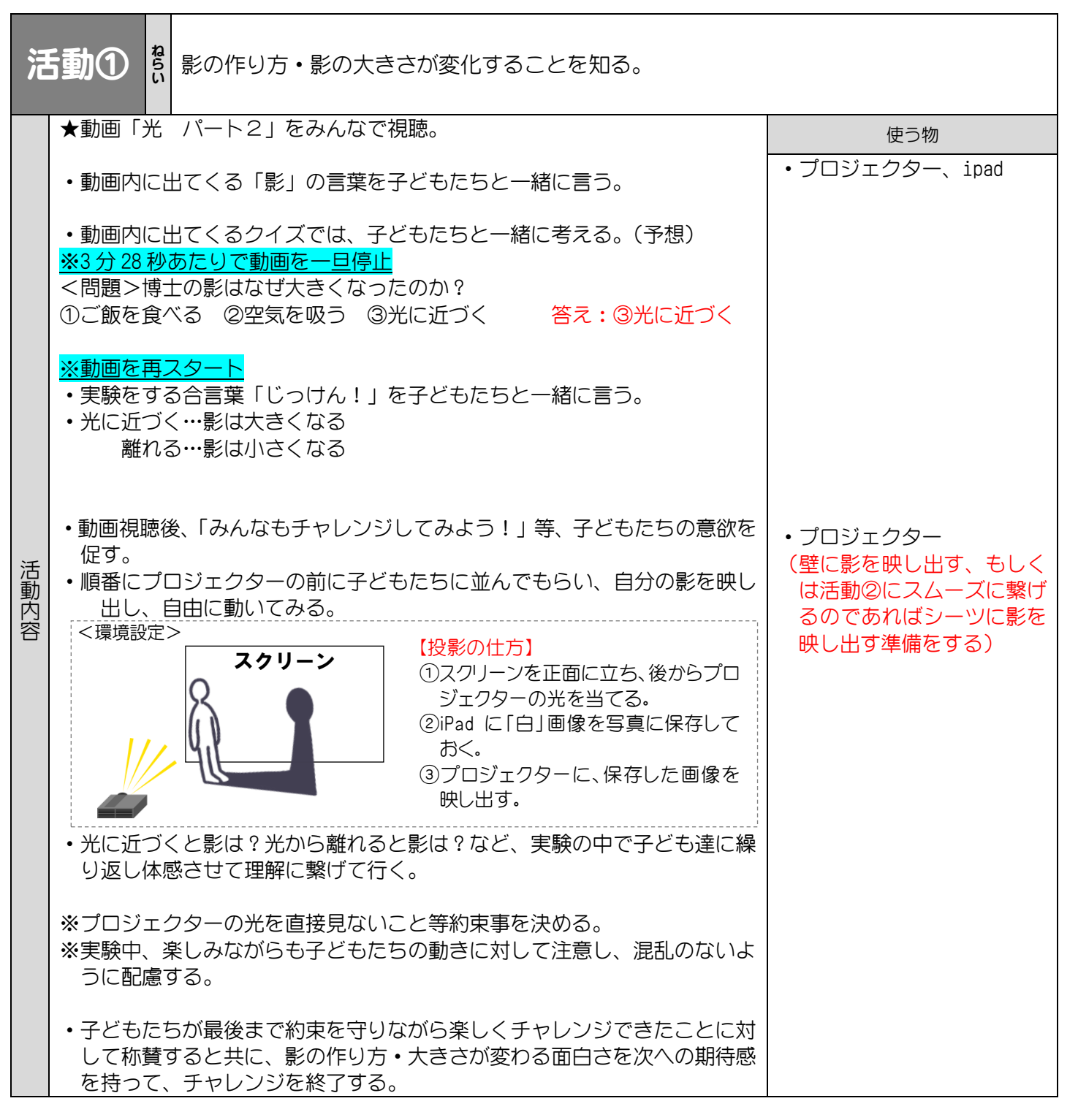

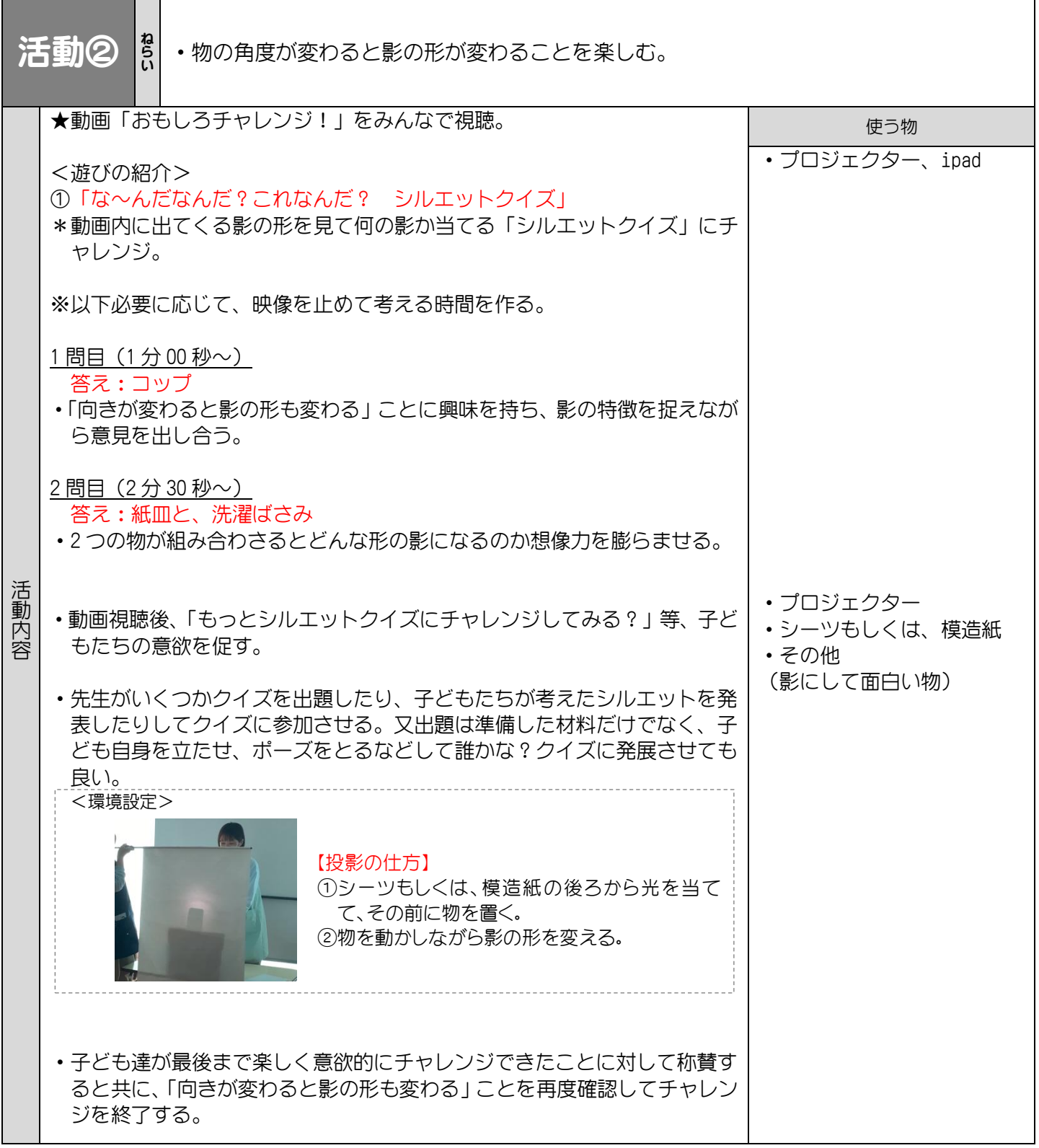

<プロジェクターの光を白くするには?>

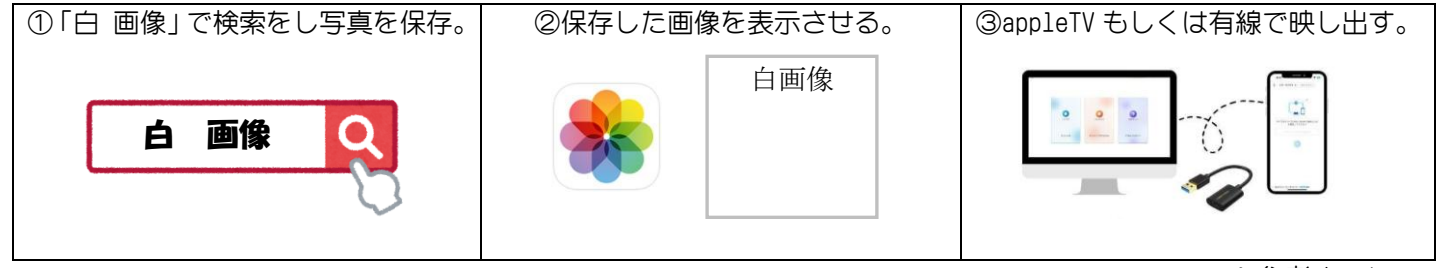

※参考までに。